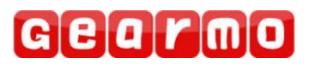

Model: <u>GM-FTDI-8</u> USB to RS-232 Commercial Interface Converter Instruction Manual

# Contents

| 1. Summary                               | 3 |
|------------------------------------------|---|
| 2. Functions                             | 3 |
| 3. Hardware Installation and Application | 3 |
| 4. Performance Parameters                | 3 |
| 5. Connector and Signal                  | 4 |
| 6. Communication Connection Chart        | 4 |
| 7. USB to RS-232 Communication           | 5 |
| 8. Problems and Troubleshooting          | 5 |

#### Summary

With rapid development of computer industry, USB is taking the place of various kinds of traditional low speed peripheral interfaces. However, RS-232 interface designs are still used in many facilities under current industrial environments; therefore, USB to serial converter are used by many users to implement the data transmission from a local host USB port of a computer to RS-232 equipment.

<u>GM-FTDI-8</u> is a universal USB to RS-232 interface converter with no external power supply needed. Compatible with USB and RS-232 standards, GM-FTDI-8 is capable of performing the conversion from a single-ended USB signal into UART signal of RS-232. DB9 male connectors are used for connection from RS-232 interface. The unique I/O circuit of the internal zero delay auto transceiver contained in the converter controls the data stream direction automatically.

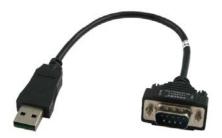

The converter is plug-and-play. All these features ensure a universal application on all the existing communication software and hardware interfaces. The data communication rate can be as high as 300-921.6Kbps by the point-to-point communication by <u>GM-FTDI-8</u> interface. Power indicator light and data traffic indicator light are also available with the converter for malfunction indication. Conversion from <u>USB to RS-232</u> is supported.

#### Functions

GM-FTDI-8 interface converter supports the following communication mode:

1) Point-to-point communication mode.

#### Hardware Installation and Application

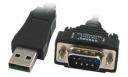

Read the user manual carefully before installing the GM-FTDI-8 interface converter. Put the signal cable of the equipment into the USB port.USB and DB9 male connectors (pictured on the left) are adopted for the input/output interface connection for this product.

#### Performance Parameters

- 1. Standards: Conforming to USB V 1.1, 1.0 and 2.0 and EIA RS-232.
- 2. USB signals: VCC, DATA+, DATA-, GND, FG
- 3. RS-232 signals: DCD, RXD, TXD, DTR, GND, DSR, RTS, CTS, RI
- 4. Working mode: Asynchronous mode, point-to-point mode.
- 5. Direction control: Adoption of automatic data stream control for automatic recognition and control the data transmission direction.
- 6. Baud rate: 300-921.6Kbps, automatically detection the transmission rate of the serial interface signal.
- 7. Transmission distance: 5 meters for RS-232 interface and no more than 5 meters for the USB.
- 8. Interface protection: surge protection, ±15KV ESD protection.
- 9. Interface Forms: USB male interface connector and DB9 male connector for RS-232.
- 10. Transmission media: twisted-pair cable or shielded cable.
- 11. Dimensions: 200mm
- 12. Working environment: -40°C to 85°C, relative humidity of 5% to 95%
- 13. Supports Win98, 2000, 2003, 2008, XP, Vista, 7, 8, CE, Mac, Linux.

1) DB9 PIN: RS-232 output signals and Pin assignment.

| DB9 (PIN) | RS-232C                        |
|-----------|--------------------------------|
| 1         | Protection Grounding DCD       |
| 2         | Receive Data SIN (RXD)         |
| 3         | Sending Data SOUT (TXD)        |
| 4         | Data Terminal Ready DTR        |
| 5         | Signal Grounding GND           |
| 6         | Data Equipment Preparation DSR |
| 7         | Request Sending RTS            |
| 8         | Clear Sending CTS              |
| 9         | Ring Indication RI             |

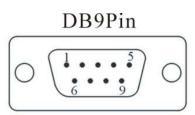

2) USB-A type: USB signal input and pin assignment

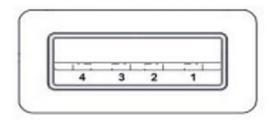

- VCC
  DATA-(DM)
  DATA+(DP)
- 4. GND

## **Communication Connection Chart**

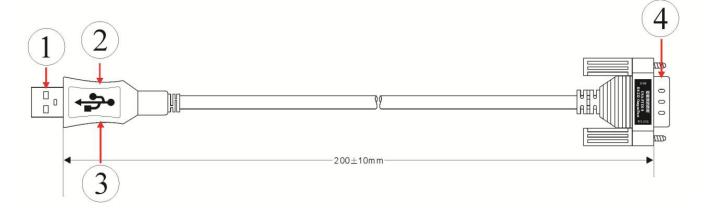

- 1. Standard USB A-type male connector
- 2. Fine Shell (Black)
- 3. MCU adopts the product of British FTDI company
- 4. Standard DB9 male connector

1. DCD 2, RXD 3, TXD 4, DTR 5, GND 6, DSR 7, RTS 8, CTS 9, RI

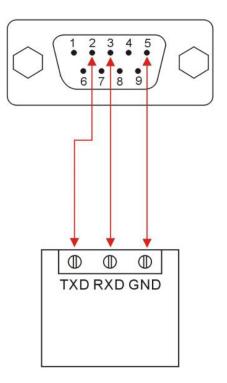

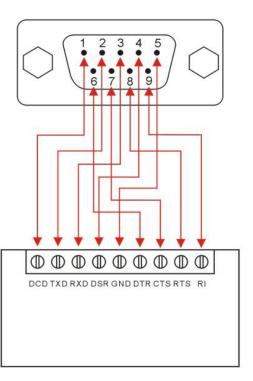

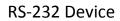

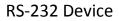

### Problems and Troubleshooting

#### 1. Data Communication Failure

- a. Check the USB cable connection
- b. Check the RS-232 interface connection
- c. Check the power supply (PC or Device)
- d. Check terminal connection
- e. Check receive indicator and see if it flashes
- f. Check send indicator and see if it flashes

#### 2. Data missing or incorrect

a. Check to see whether the data rate and format at both ends of the communication equipment are consistent.